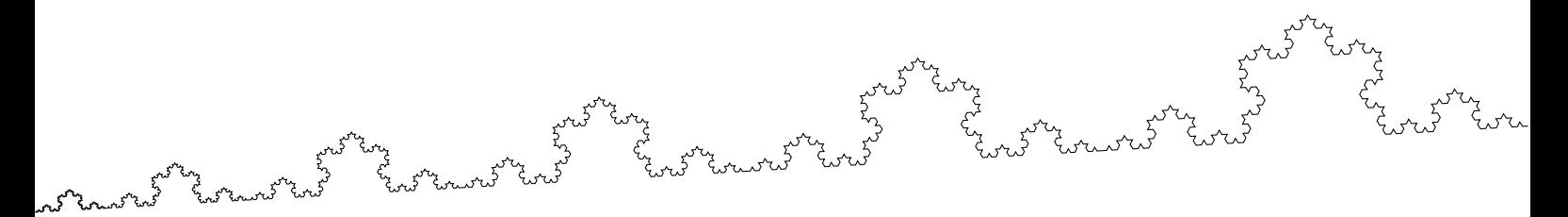

# **Substitutions, courbes fractales et pavages**

École jeunes chercheurs en informatique mathématique

## **1 Codages de chemins**

Avant toute chose, on va apprendre à dessiner des chemins représentés par des mots. Par exemple, étant donné le codage suivant :

 $a:(1,0)$   $A: (-1,0)$   $b:(0,1)$   $B:(0,-1)$ ,

le mot abaaBA désigne le chemin  $\Box$  (nous nous passerons d'une définition formelle). En Sage, les mots sont représentés par la classe Word, le mot abaaBA s'écrit Word("abaaBA"). Le codage donné ci-dessus peut être représenté par le dictionnaire

$$
{\tt \{ "a":(1,0), "A":(-1,0), "b":(0,1), "B":(0,-1)\} }.
$$

**Exercice 1.** Écrivez une fonction word to path $(D, w)$  qui renvoie la liste des sommets du chemin associé au mot w en utilisant le dictionnaire D. (Par exemple, avec le dictionnaire ci-dessus, la liste correspondant au mot abaaBA est  $[(0,0), (1,0), (1,1), (2,1), (3,1), (3,0), (2,0)]$ .

**Remarque.** Vous pouvez travailler soit avec des couples d'entiers (comme ci-dessus), soit avec des vecteurs (en utilisant la fonction vector). L'avantage des vecteurs est que l'on peut les additioner entre eux, contrairement aux couples d'entiers.

**Exercice 2.** Dessinez quelques chemins en utilisant la fonction line2d de Sage.

## **2 Substitutions et courbes fractales**

Une *substitution* est une application qui remplace chaque lettre d'un mot par un mot, comme par exemple  $a \mapsto ab$ ,  $b \mapsto bA$ ,  $A \mapsto AB$ ,  $B \mapsto Ba$ . On peut naturellement itérer une substitution :

 $\mathtt{a} \mapsto \mathtt{ab} \mapsto \mathtt{abbbA} \mapsto \mathtt{abbbAABB} + \mathtt{abbbAABABABB} + \cdots$ 

En Sage, les substitutions sont représentées par la classe WordMorphism. La substitution ci-dessus s'écrit WordMorphism("a->ab,b->bA,A->AB,B->Ba") et s'utilise ainsi :

```
sage: s = WordMorphism("a->ab,b->bA,A->AB,B->Ba")
sage: w = Word("a")sage: s(w)
  word: ab
sage: s(w,5)word: abbAbAABbAABABBabAABABBaABBaBaab
```
**Exercice 3.** En utilisant les fonctions word\_to\_path et line2d, dessinez et contemplez les courbes associées aux mots que l'on obtient en itérant la substitution s. Faites de même sur d'autres exemples en modifiant substitution s.

**Exercice 4.** Le *flocon de Koch* est une courbe fractale obenue en itérant la transformation :

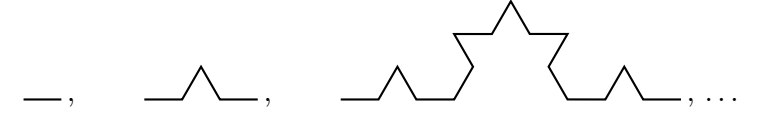

**a)** Dessinez le flocon de Koch en utilisant une substitution bien choisie et le dictionnaire

**a** : (1,0) **b** : 
$$
(\frac{1}{2}, \frac{\sqrt{3}}{2}) = e^{\frac{i\pi}{3}}
$$
 **c** :  $(-\frac{1}{2}, \frac{\sqrt{3}}{2}) = e^{\frac{2i\pi}{3}}$   
\n**A** : (-1,0) **B** :  $(-\frac{1}{2}, -\frac{\sqrt{3}}{2})$  **C** :  $(\frac{1}{2}, -\frac{\sqrt{3}}{2})$ .

**b)** Pouvez-vous reconnaître la figure obtenue en utilisant ce dictionnaire et la substitution WordMorphism("a->baC,b->abc,c->Acb,A->cAB,B->CBA,C->BCa") ?

#### **3 Le pavage de Penrose**

Nous cherchons maintenant à faire le même genre de construction en dimension 2. Cette partie s'inspire beaucoup de http://preshing.com/20110831/penrose-tiling-explained. Donnons-nous deux règles de substitution/subdivision sur deux triangles isocèles dont un sommet est distingué (avec les ratios  $BA/PA = \varphi = \frac{1+\sqrt{5}}{2}$  $\frac{2-\sqrt{5}}{2}$  dans le premier triangle et  $BA/ BQ = \varphi$ 

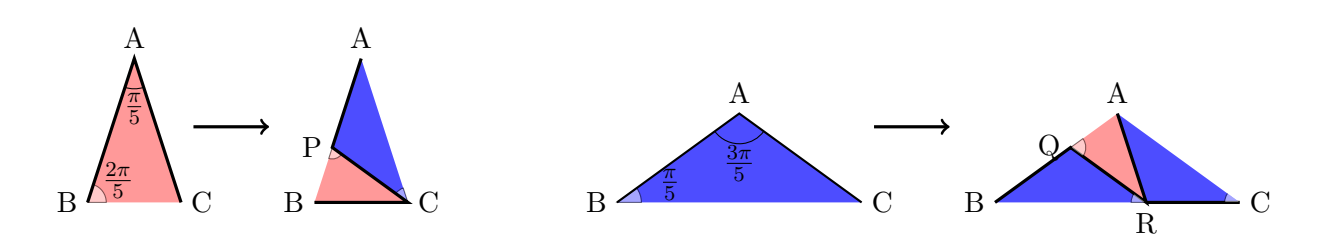

Le pavage de Penrose est obtenu en itérant cette substitution à partir du triangle rouge.

**Exercice 5.** Nous décidons de représenter un triangle coloré comme un quadruplet (*couleur, A, B, C*) où *couleur* est un élément de {'rouge',' bleu'} et ou *A*, *B*, *C* sont des points du plan correspondant aux sommets (ordonnés) du triangle. Un pavage sera une liste de triangles colorés.

**a)** Définissez les triangles de base rouge et bleu.

**b)** Écrivez une fonction subdivide(triangle) qui subdivise un triangle coloré selon les règles décrites ci-dessus.

**c)** Écrivez une fonction plot\_triangle(triangle) qui dessine un triangle coloré dans le plan. **d)** Écrivez une fonction iteration(pavage,n) qui, étant donné un pavage et un entier, dessine le pavage obtenu en itérant la subdivision *n* fois à partir du pavage.

#### **4 Aller plus loin**

— Pour jouer avec d'autres exemples de courbes fractales :

dans le second). Faites attention aux orientations des triangles !

http://en.wikipedia.org/wiki/List\_of\_fractals\_by\_Hausdorff\_dimension

- Tout cela est fortement lié aux L-systèmes, que vous pouvez vous amuser à programmer : http://en.wikipedia.org/wiki/L-system
- Sage contient la classe WordPaths (avec laquelle vous pouvez jouer), qui est une implémentation d'une partie des choses faites dans ce TP.
- De nombreux pavages du plan définis par substitutions (à la manière de Penrose) sont recensés sur http://tilings.math.uni-bielefeld.de/